, tushu007.com

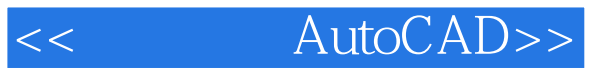

- << AutoCAD>>
- 13 ISBN 9787562441250
- 10 ISBN 7562441251

出版时间:2007-9

PDF

## http://www.tushu007.com

## << AutoCAD>>

## $\mu$  $\overline{y}$  $5$ , 20 $\alpha$  $\frac{4500}{1000}$

 $,$  tushu007.com

 $\alpha$  and  $\alpha$  is the contract of  $\alpha$  $\frac{d\mathbf{x}}{d\mathbf{x}}$  (see ) (see ) (see ) (see ) (see ) (see ) (see ) (see ) (see ) (see ) (see ) (see ) (see ) (see ) (see ) (see ) (see ) (see ) (see ) (see ) (see ) (see ) (see ) (see ) (see ) (see ) (see ) (see ) (see )  $\gamma$  and  $\gamma$  and  $\gamma$  想到--传播技能、普及知识,历来都是中国知识分子的己任。 不如做到--出版社的编辑们立刻行动起来了,策划并出版了《进城务工实用知识与技能丛书》。

## *Page 2*

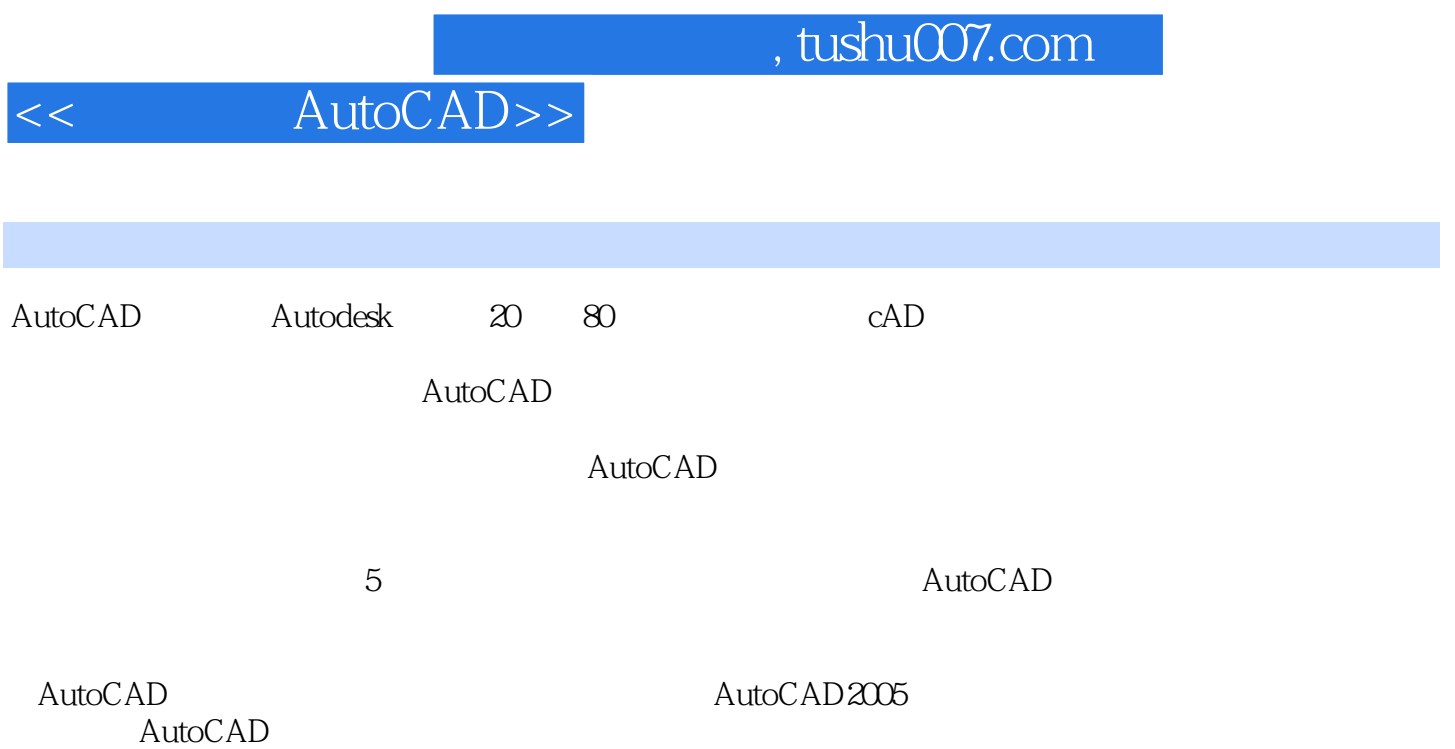

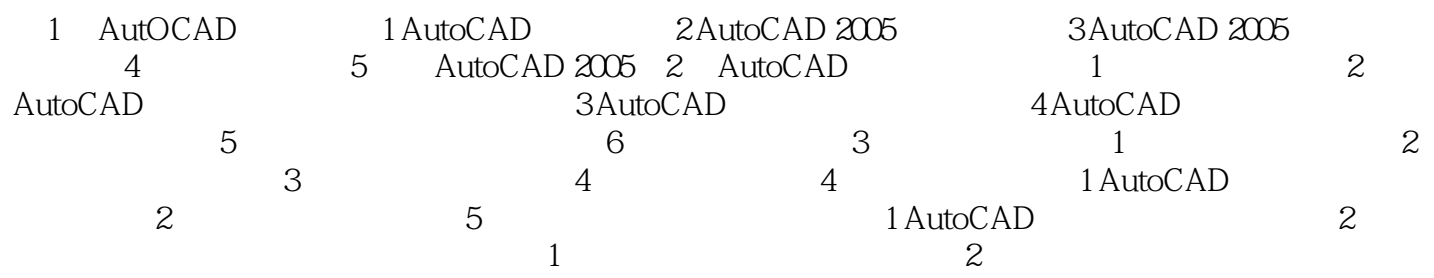

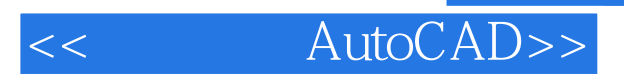

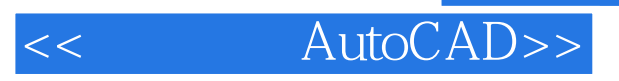

本站所提供下载的PDF图书仅提供预览和简介,请支持正版图书。

更多资源请访问:http://www.tushu007.com